October 2023 Developer Information

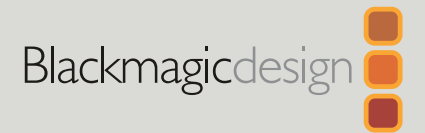

# **REST API for** Blackmagic Cameras

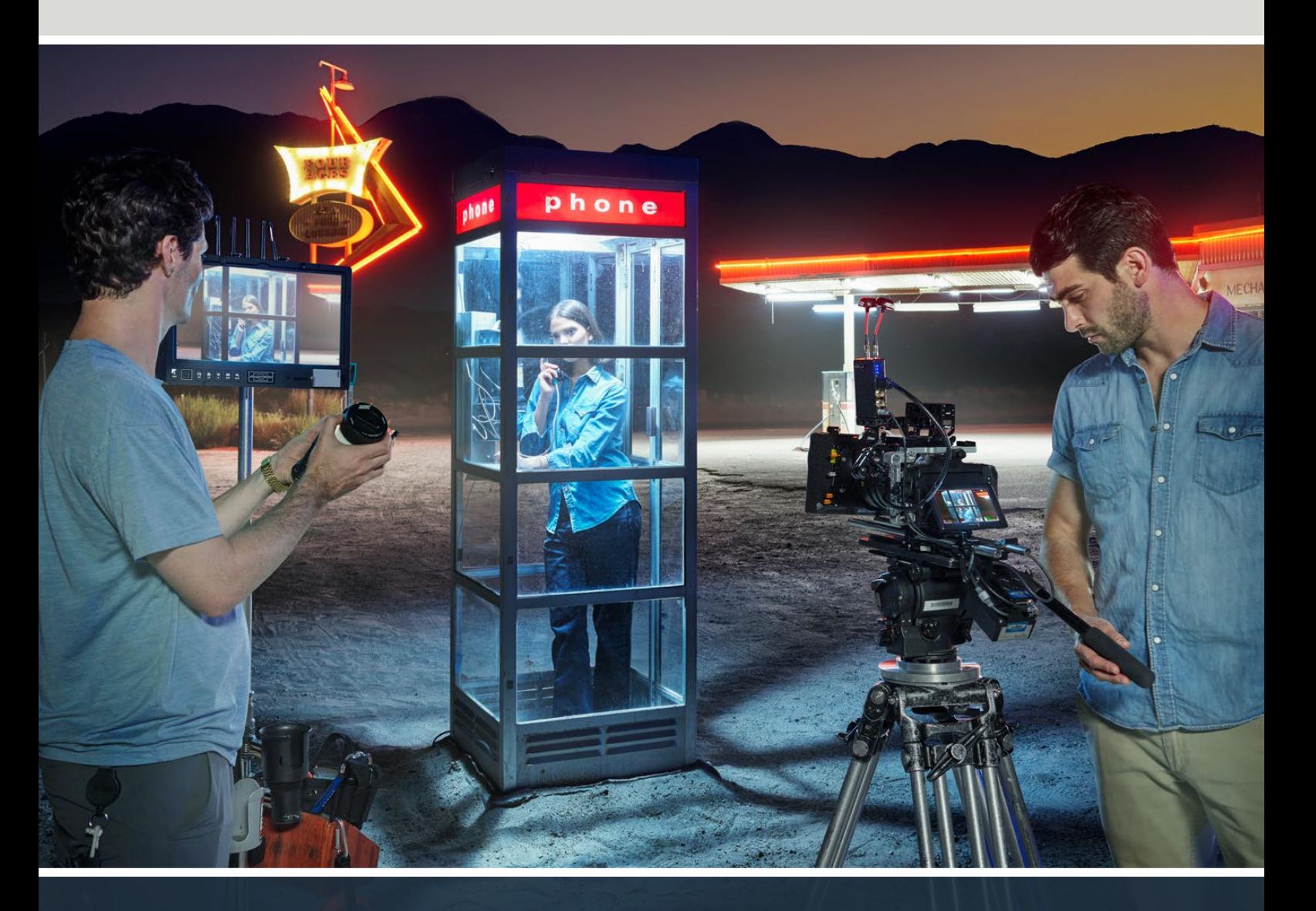

Cinema Camera 6K and Studio Cameras

# **Developer Information**

# **Camera Control REST API**

If you are a software developer you can build custom applications or leverage ready to use tools such as REST client or Postman to seamlessly control and interact with your compatible Blackmagic camera using Camera Control REST API. This API enables you to perform a wide range of operations, such as starting or stopping recordings, accessing disk information and much more. Whether you're developing a custom application tailored to your specific needs or utilizing existing tools, this API empowers you to unlock the full potential of your Blackmagic camera with ease. We look forward to seeing what you come up with!

**NOTE** It's important to mention that controlling Blackmagic cameras via REST API relies on the web manager being enabled on each compatible Blackmagic camera. Enable the web media manager in the Blackmagic Camera Setup 'network access' settings for each camera you are controlling.

The following Blackmagic cameras are compatible with Camera Control REST API:

- Blackmagic Cinema Camera 6K
- Blackmagic Studio Camera 4K Plus
- Blackmagic Studio Camera 6K Pro
- Blackmagic Studio Camera 4K Pro
- Blackmagic Studio Camera 4K Pro G2 • Blackmagic Studio Camera 4K Plus G2

#### **Sending API Commands**

To send an API command to your camera from a third party application such as Postman, add /control/api/v1/ to the end of the camera's Web media manager URL or IP address. For example, https://Studio-Camera-6K-Pro.local/control/api/v1/

You can find the Web media manager URL and IP address information in Blackmagic Camera Setup.

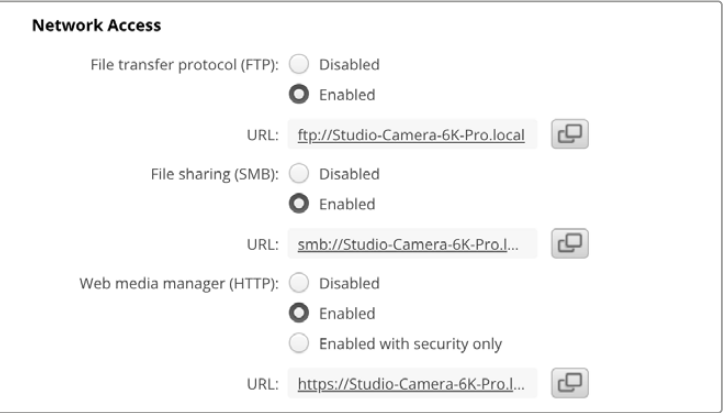

The Web media manager URL in Blackmagic Camera Setup

#### **Downloading API's from your Camera**

You can download REST API YAML documentation from your camera by adding /control/documentation.html to the end of the camera's Web media manager URL or IP address. For example, https://Studio-Camera-6K-Pro.local/control/documentation.html

**NOTE** It's worth noting that changing the camera name in Blackmagic Camera Setup will also change the camera's Web media manager URL.

# **Transport Control API**

API for controlling Transport on Blackmagic Design products.

# GET /transports/0

Get device's basic transport status.

#### **Response**

# **200 - OK**

The response is a JSON object.

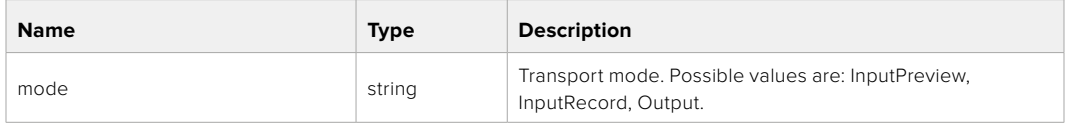

# PUT /transports/0

Set device's basic transport status.

#### **Parameters**

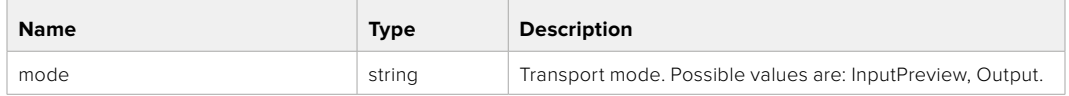

#### **Response**

**204 - No Content**

# GET /transports/0/stop

Determine if transport is stopped.

### **Response**

**200 - OK** The response is a JSON object.

# PUT /transports/0/stop Stop transport.

**Response 204 - No Content**

GET /transports/0/play Determine if transport is playing.

#### **Response**

**200 - OK** The response is a JSON object.

# PUT /transports/0/play

Start playing on transport.

#### **Response**

**204 - No Content**

# GET /transports/0/playback

Get playback state.

#### **Response**

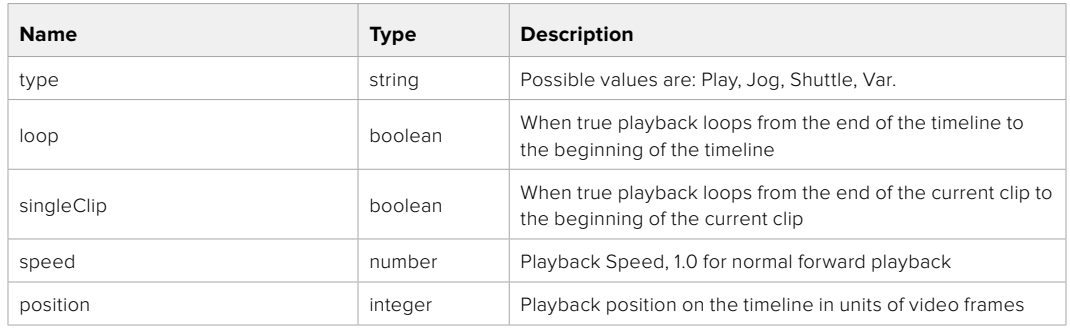

# PUT /transports/0/playback

Set playback state.

#### **Parameters**

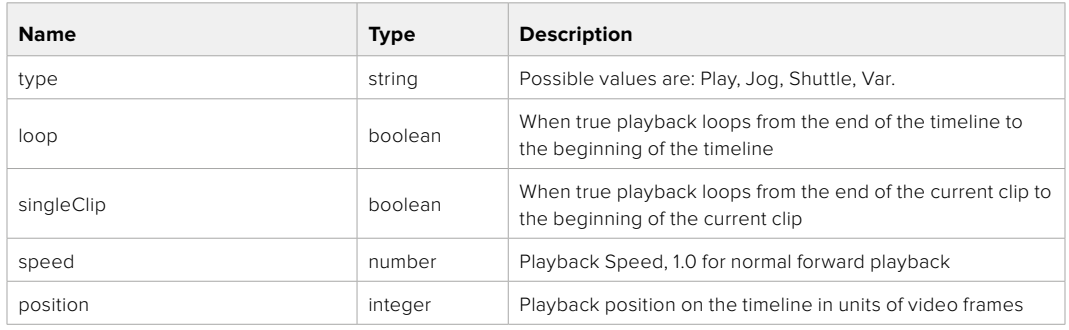

# **Response**

**204 - No Content**

# GET /transports/0/record

Get record state.

#### **Response**

# **200 - OK**

The response is a JSON object.

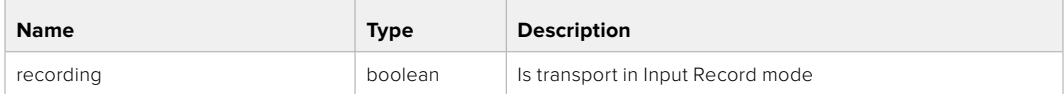

# PUT /transports/0/record

Set record state.

#### **Parameters**

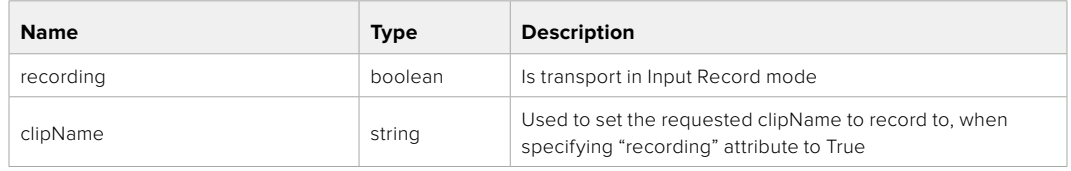

#### **Response**

**204 - No Content**

# GET /transports/0/timecode

Get device's timecode.

# **Response**

# **200 - OK**

The response is a JSON object.

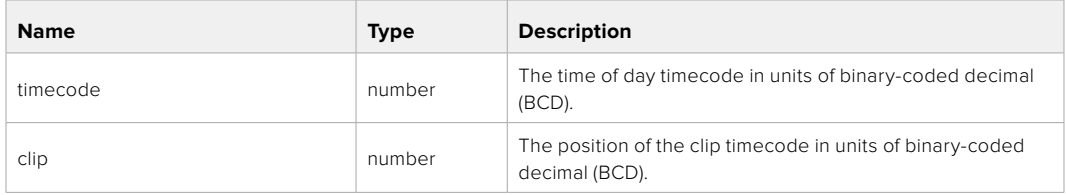

# GET /transports/0/timecode/source

Get timecode source selected on device

#### **Response**

# **200 - OK**

The response is a JSON object.

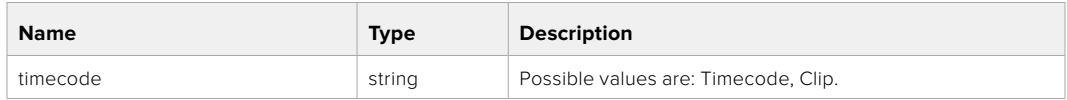

# **Timeline Control API**

API for controlling playback timeline.

# GET /timelines/0

Get the current playback timeline.

# **Response**

# **200 - OK**

The response is a JSON object.

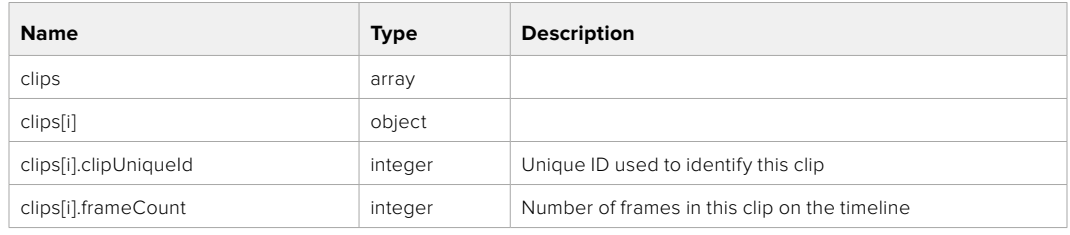

# DELETE /timelines/0

Clear the current playback timeline.

**Response**

**204 - No Content**

# POST /timelines/0/add

Add a clip to the end of the timeline.

# **Parameters**

This parameter can be one of the following types:

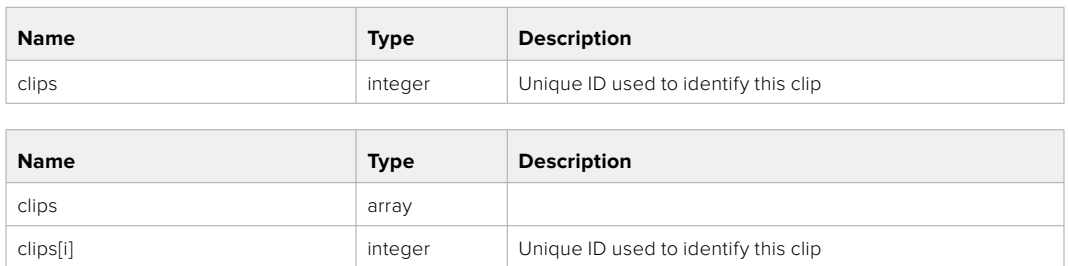

#### **Response**

**204 - No Content**

# **Event Control API**

API For working with built-in websocket.

# GET /event/list

Get the list of events that can be subscribed to using the websocket API.

#### **Response**

# **200 - OK**

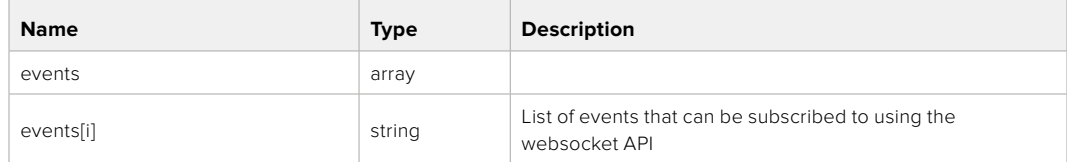

# **System Control API**

API for controlling the System Modes on Blackmagic Design products.

# GET /system

Get device system information.

#### **Response**

# **200 - OK**

The response is a JSON object.

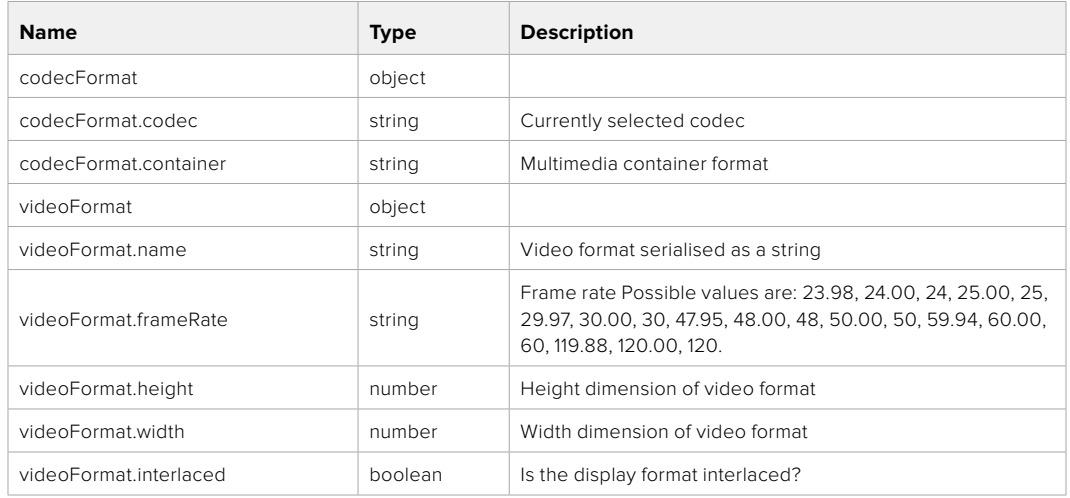

# **501 - This functionality is not implemented for the device in use.**

# GET /system/supportedCodecFormats

Get the list of supported codecs.

#### **Response**

#### **200 - OK**

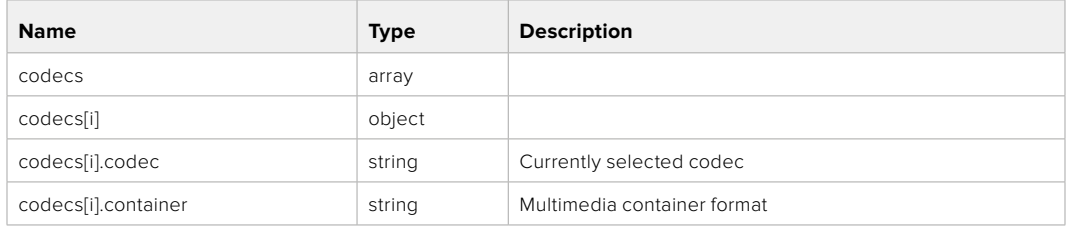

# GET /system/codecFormat

Get the currently selected codec.

# **Response**

#### **200 - OK**

The response is a JSON object.

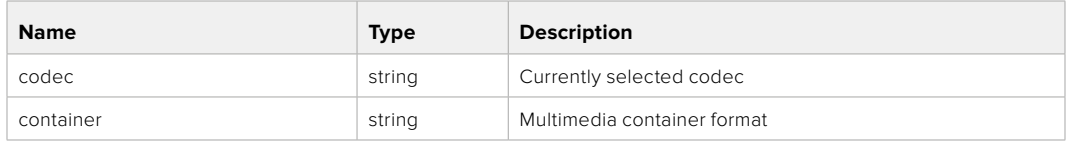

#### **501 - This functionality is not implemented for the device in use.**

# PUT /system/codecFormat

Set the codec.

#### **Parameters**

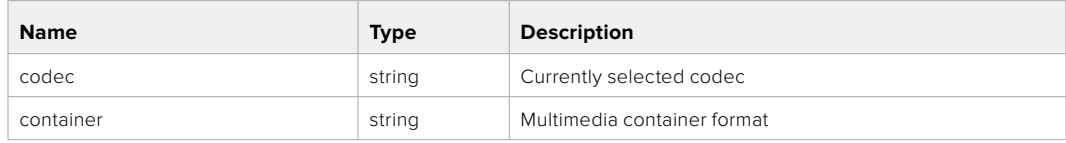

#### **Response**

**204 - No Content**

#### **501 - This functionality is not implemented for the device in use.**

#### GET /system/videoFormat

Get the currently selected video format.

#### **Response**

#### **200 - OK**

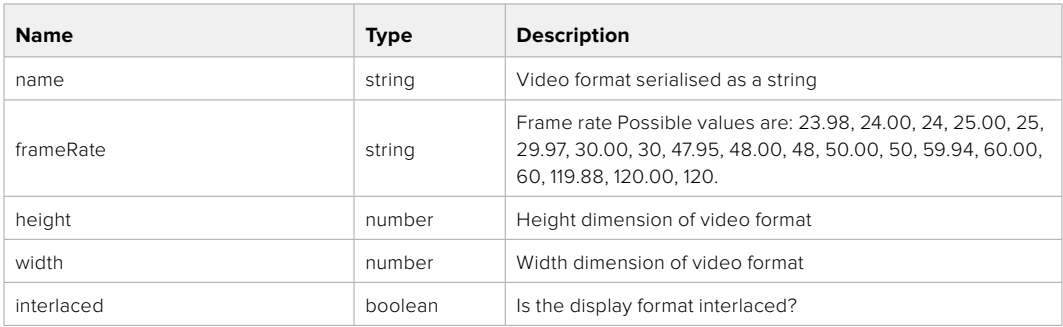

# PUT /system/videoFormat

Set the video format.

# **Parameters**

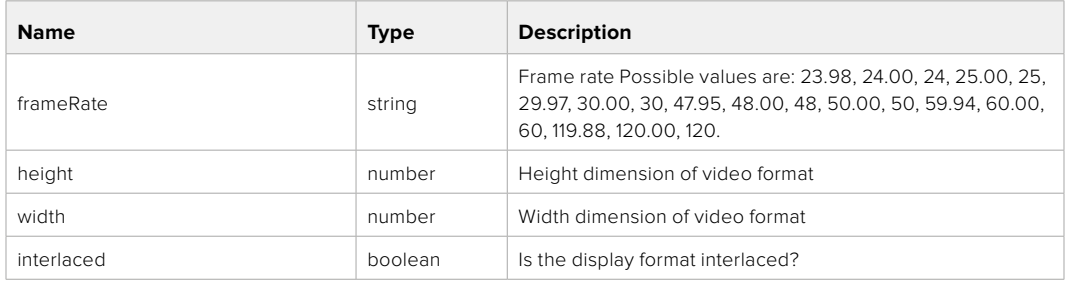

#### **Response**

#### **204 - No Content**

#### **501 - This functionality is not implemented for the device in use.**

# GET /system/supportedVideoFormats

Get the list of supported video formats for the current system state.

#### **Response**

# **200 - OK**

The response is a JSON object.

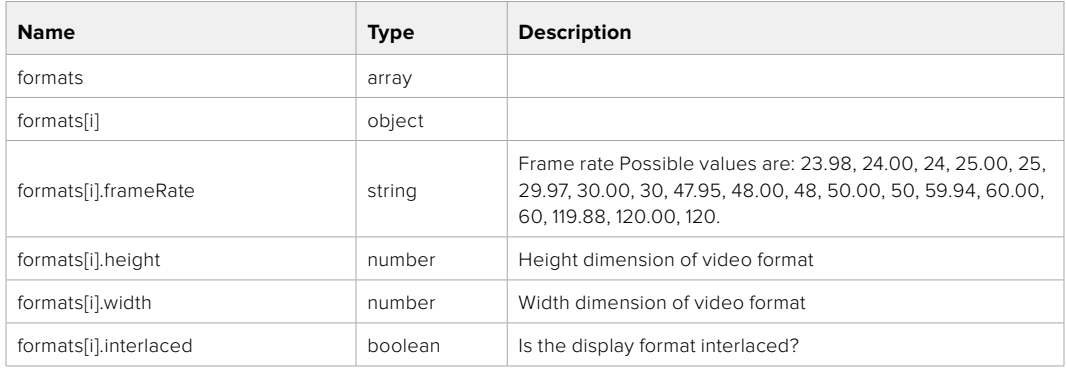

**501 - This functionality is not implemented for the device in use.**

# GET /system/supportedFormats

Get supported formats.

# **Response**

# **200 - OK**

The response is a JSON object.

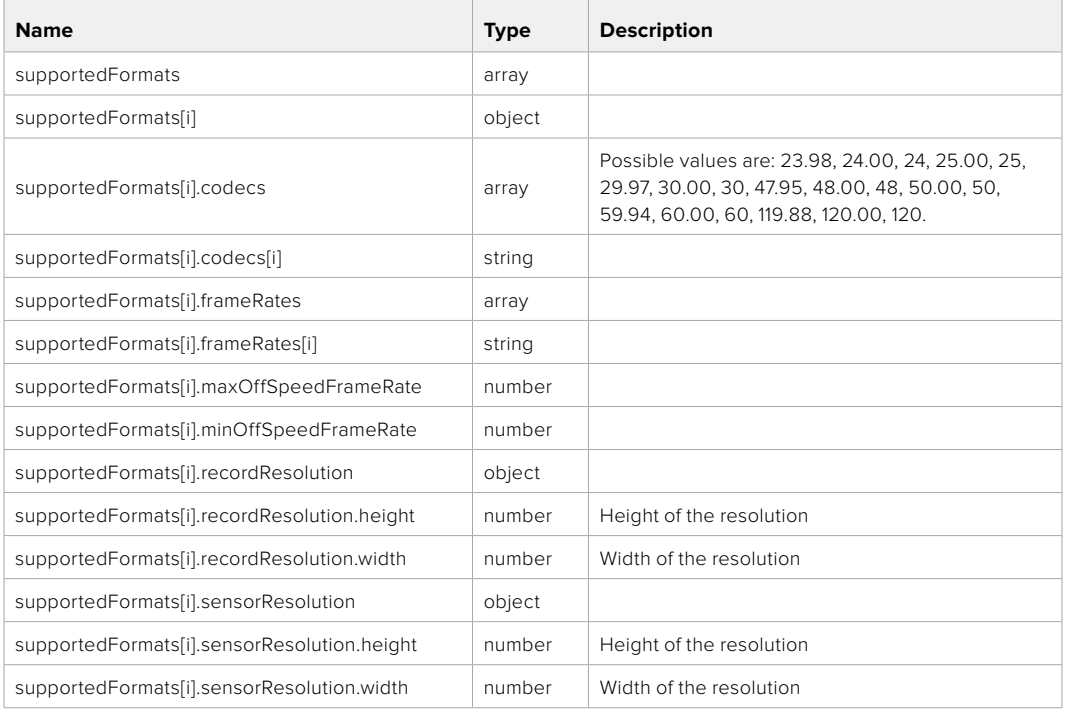

# **501 - This functionality is not implemented for the device in use.**

# GET /system/format

Get current format.

#### **Response**

#### **200 - OK**

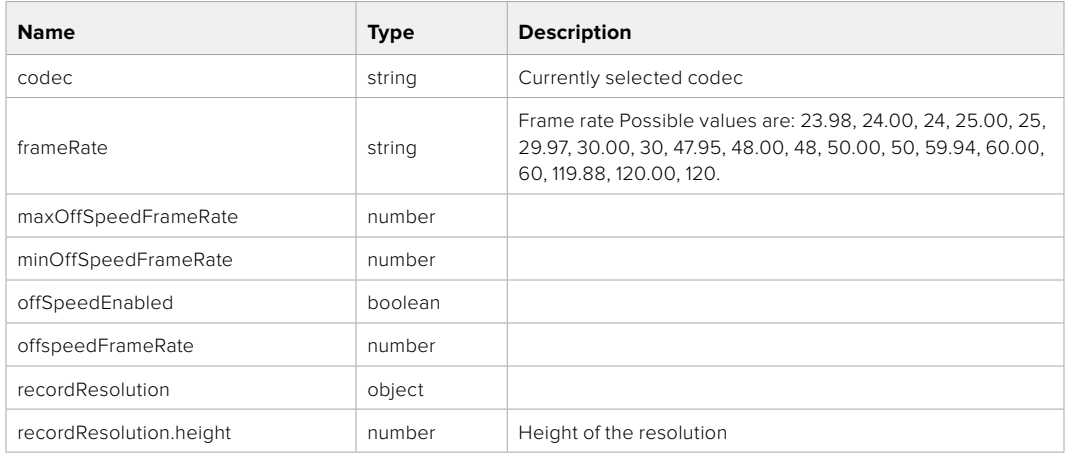

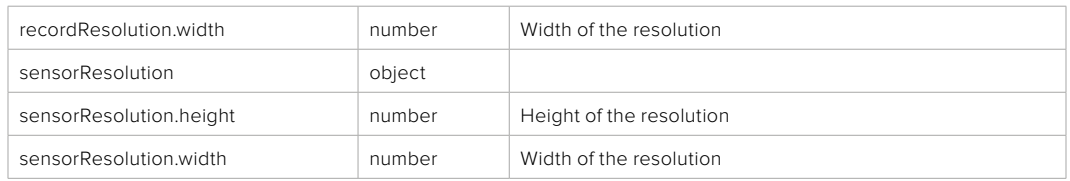

**501 - This functionality is not implemented for the device in use.**

# PUT /system/format

Set the format.

#### **Parameters**

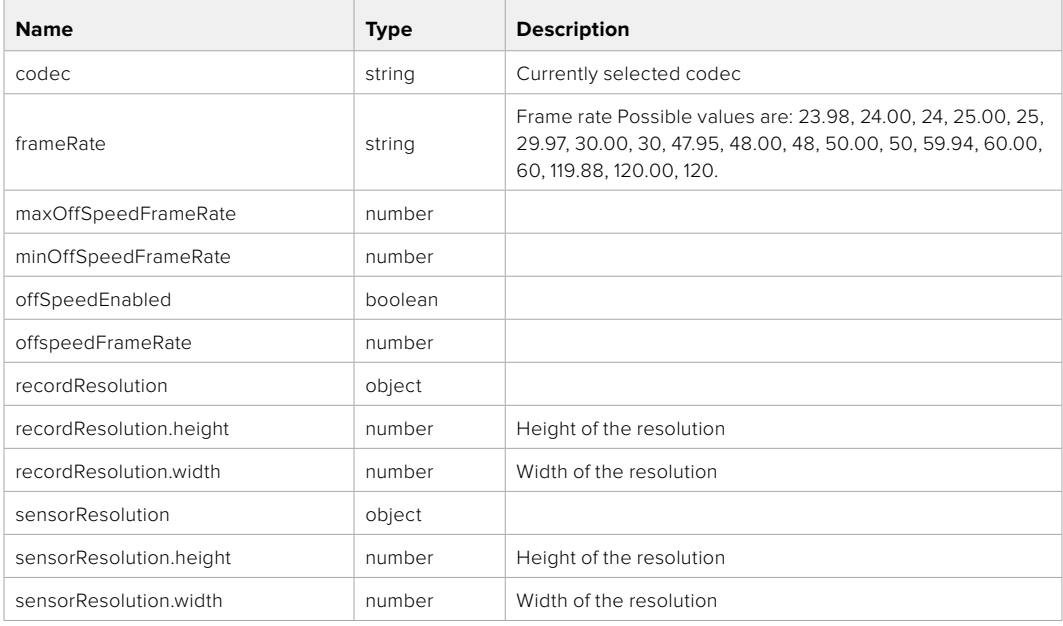

#### **Response**

**204 - No Content**

**501 - This functionality is not implemented for the device in use.**

# **Media Control API**

API for controlling media devices in Blackmagic Design products.

# GET /media/workingset

Get the list of media devices currently in the working set.

# **Response**

# **200 - OK**

The response is a JSON object.

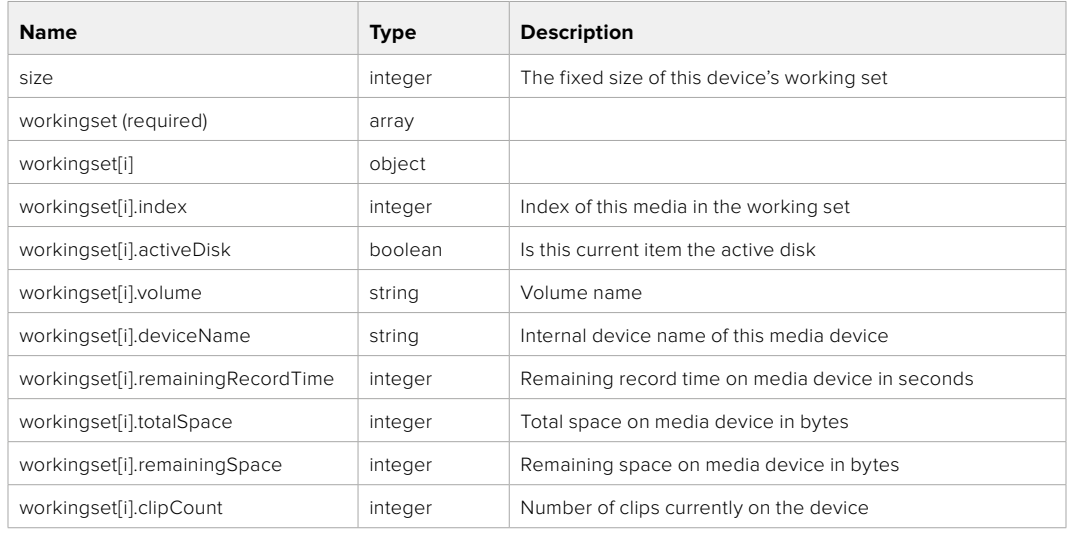

# GET /media/active

Get the currently active media device.

#### **Response**

#### **200 - OK**

The response is a JSON object.

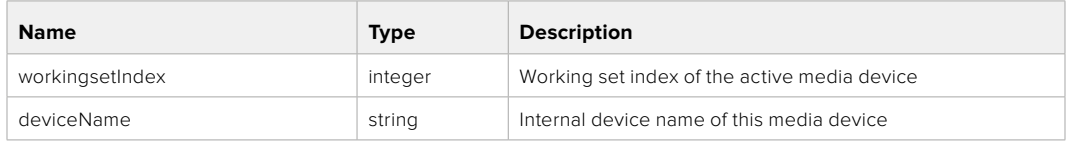

# PUT /media/active

Set the currently active media device.

#### **Parameters**

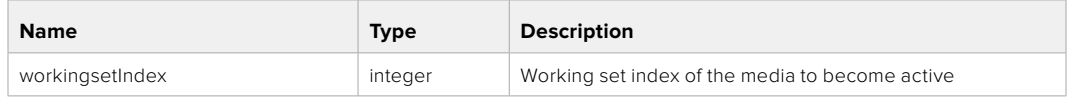

# **Response**

**204 - No Content**

# GET /media/devices/doformatSupportedFilesystems

Get the list of filesystems available to format the device.

#### **Response**

### **200 - OK**

The response is a JSON object.

# GET /media/devices/{deviceName}

Get information about the selected device.

### **Parameters**

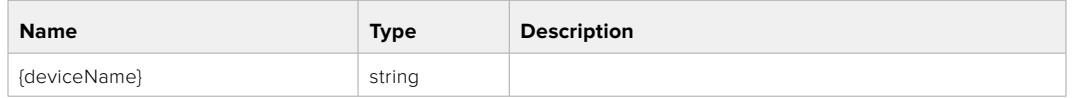

# **Response**

#### **200 - OK**

The response is a JSON object.

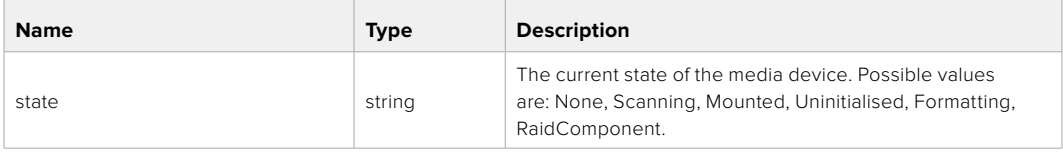

# GET /media/devices/{deviceName}/doformat

Get a format key, used to format the device with a put request.

#### **Parameters**

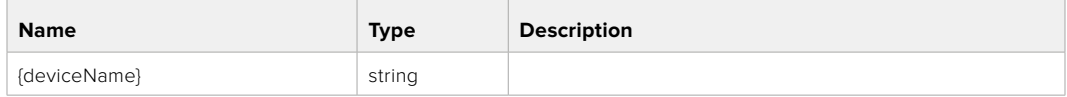

# **Response**

#### **200 - OK**

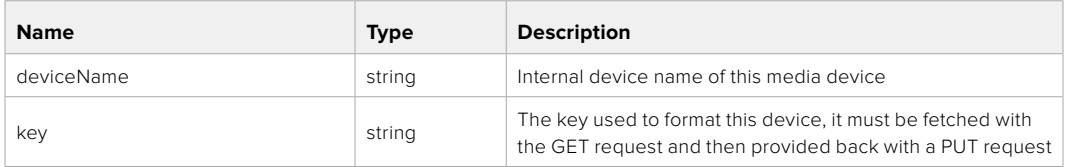

# PUT /media/devices/{deviceName}/doformat

Perform a format of the media device.

# **Parameters**

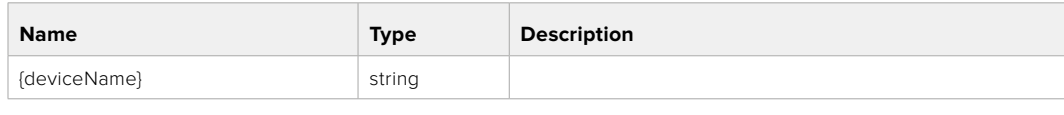

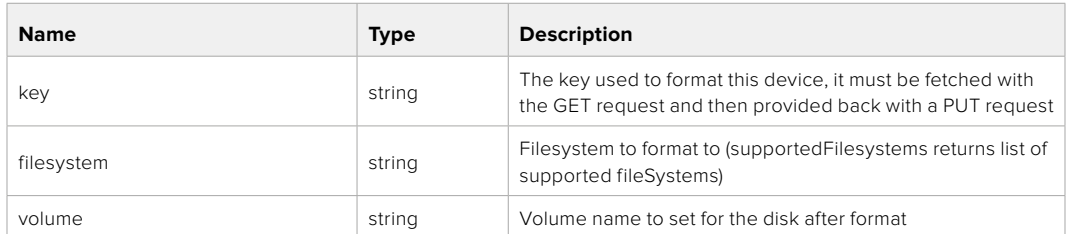

#### **Response**

**204 - No Content**

# **Preset Control API**

API For controlling the presets on Blackmagic Design products

# GET /presets

Get the list of the presets on the camera

# **Response**

# **200 - OK**

The response is a JSON object.

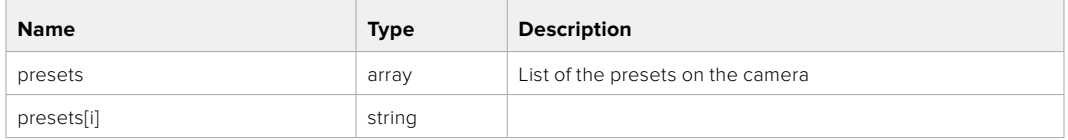

# POST /presets

Send a preset file to the camera

#### **Response**

#### **200 - OK**

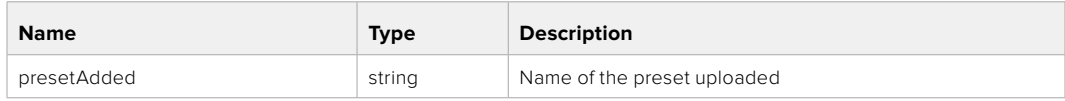

# GET /presets/active

Get the list of the presets on the camera

#### **Response**

# **200 - OK**

The response is a JSON object.

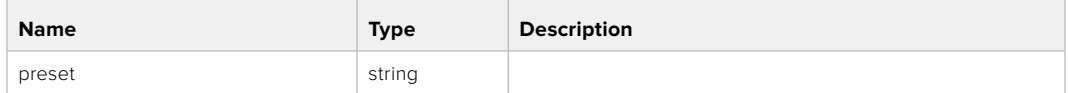

# PUT /presets/active

Set the active preset on the camera

# **Parameter**

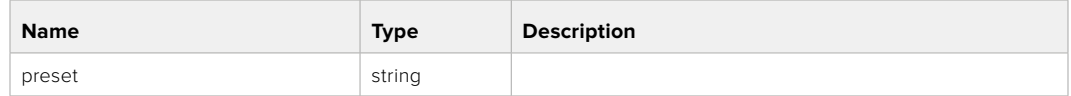

# **Response**

# **200 - OK**

The response is a JSON object.

# GET /presets/{presetName}

Download the preset file

#### **Parameter**

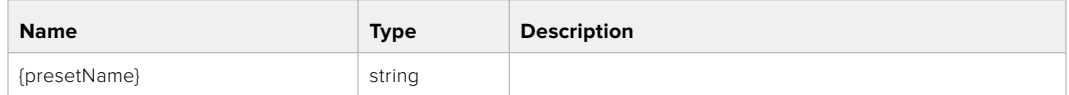

#### **Response**

#### **200 - OK**

The response is a binary file.

# PUT /presets/{presetName}

Update a preset on the camera if it exists, if not create a preset and save current state with the presetName

#### **Parameter**

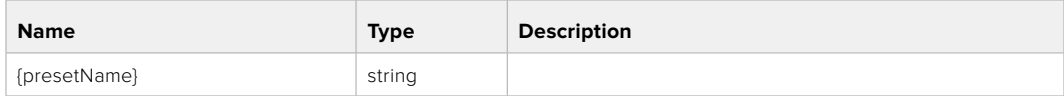

# **Response**

# **200 - OK**

# DELETE /presets/{presetName}

Delete a preset from a camera if exists

#### **Parameter**

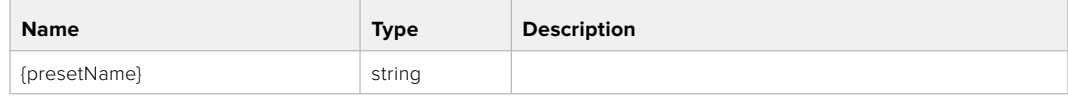

# **Response**

**200 - OK**

The response is a JSON object.

# **Audio Control API**

API For controlling audio on Blackmagic Design Cameras

# GET /audio/channel/{channelIndex}/input

Get the audio input (source and type) for the selected channel

#### **Parameter**

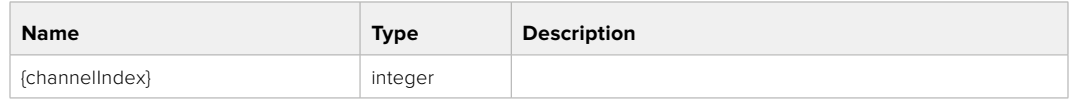

#### **Response**

#### **200 - Currently selected input**

The response is a JSON object.

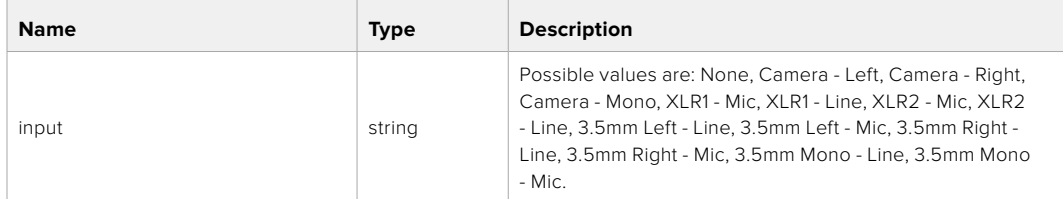

# PUT /audio/channel/{channelIndex}/input

Set the audio input for the selected channel

### **Parameter**

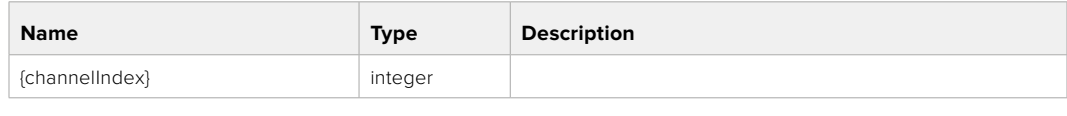

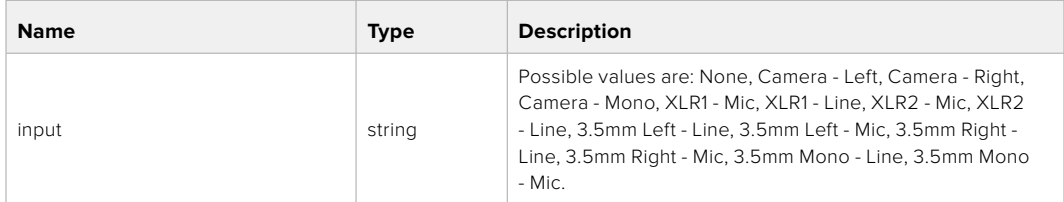

# **Response**

**200 - OK**

- **400 Invalid input**
- **404 Channel does not exist**

# GET /audio/channel/{channelIndex}/input/description

Get the description of the current input of the selected channel

#### **Parameter**

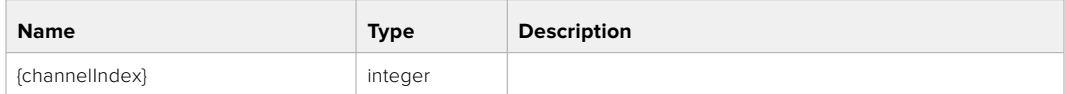

#### **Response**

#### **200 - Description of the current input of the selected channel**

The response is a JSON object.

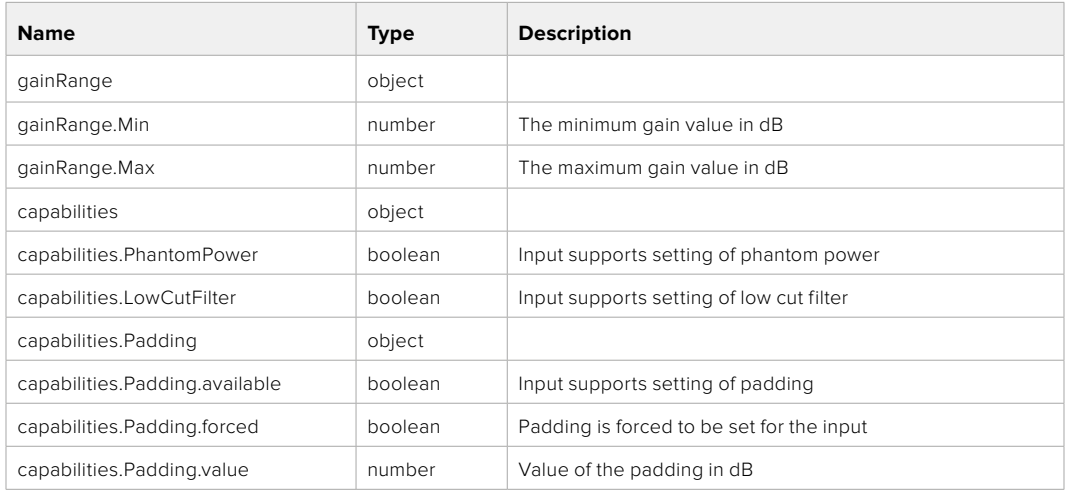

# GET /audio/channel/{channelIndex}/supportedInputs

Get the list of supported inputs and their availability to switch to for the selected channel

#### **Parameter**

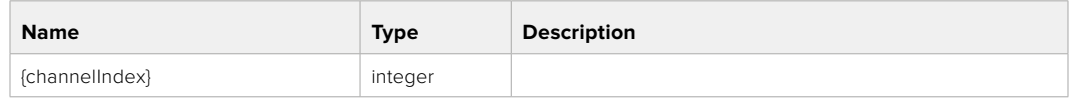

#### **Response**

# **200 - The list of supported inputs**

The response is a JSON object.

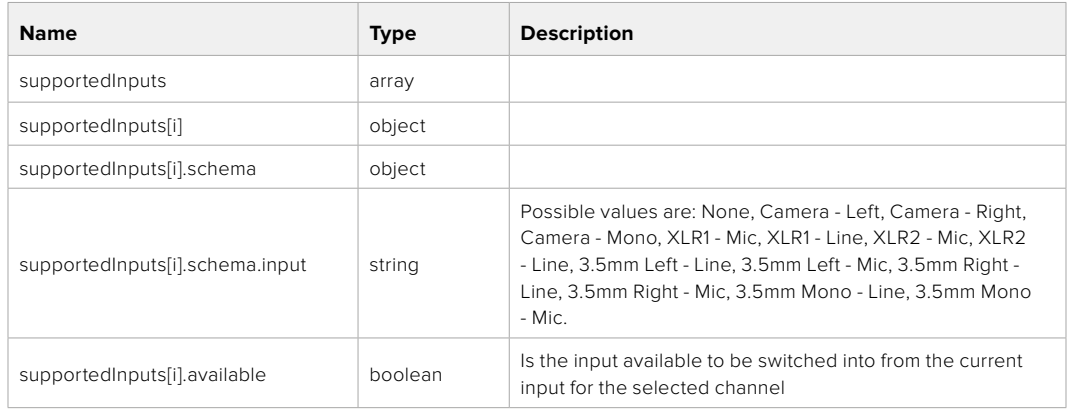

#### **404 - Channel does not exist**

#### GET /audio/channel/{channelIndex}/level

Get the audio input level for the selected channel

#### **Parameter**

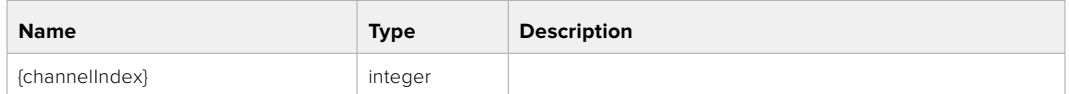

#### **Response**

#### **200 - Currently set level for the selected channel**

The response is a JSON object.

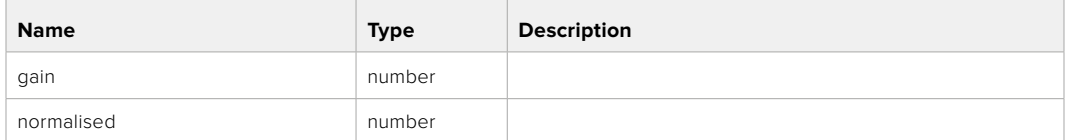

# PUT /audio/channel/{channelIndex}/level

Set the audio input level for the selected channel

#### **Parameter**

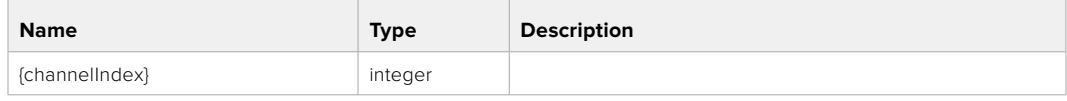

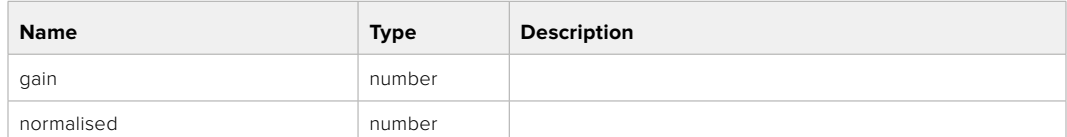

#### **Response**

**200 - OK**

**400 - Invalid input**

**404 - Channel does not exist**

#### GET /audio/channel/{channelIndex}/phantomPower

Get the audio input phantom power for the selected channel if possible

#### **Parameter**

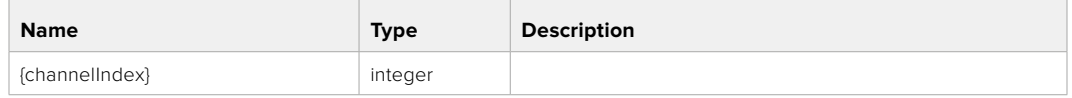

#### **Response**

#### **200 - Currently set level for the selected channel**

The response is a JSON object.

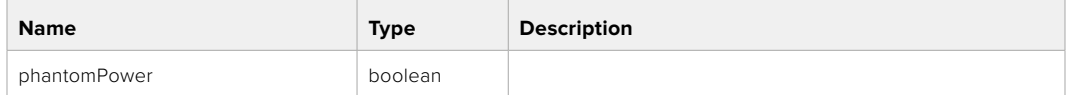

#### **404 - Channel does not exist**

#### PUT /audio/channel/{channelIndex}/phantomPower

Set the audio phantom power for the selected channel

#### **Parameter**

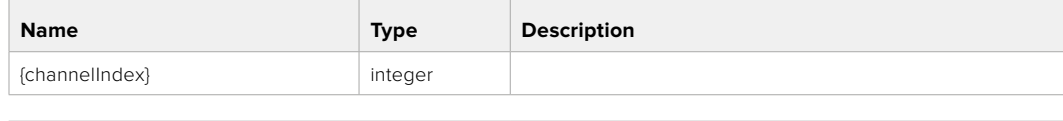

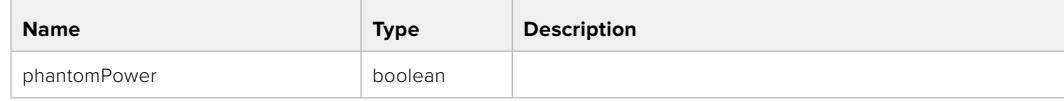

#### **Response**

- **400 Phantom power is not supported for this input**
- **404 Channel does not exist**

# GET /audio/channel/{channelIndex}/padding

Get the audio input padding for the selected channel

#### **Parameter**

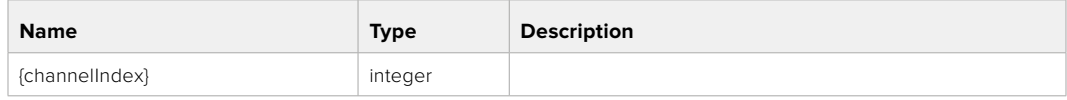

#### **Response**

#### **200 - Currently set padding for the selected channel**

The response is a JSON object.

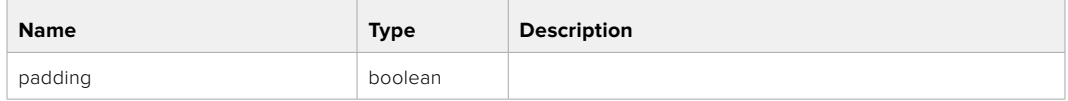

#### **404 - Channel does not exist**

# PUT /audio/channel/{channelIndex}/padding

Set the audio input padding for the selected channel

#### **Parameter**

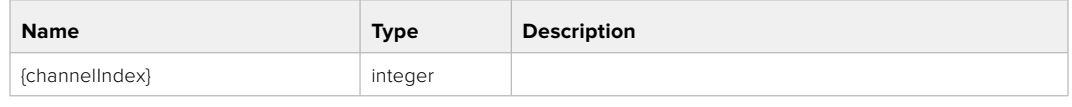

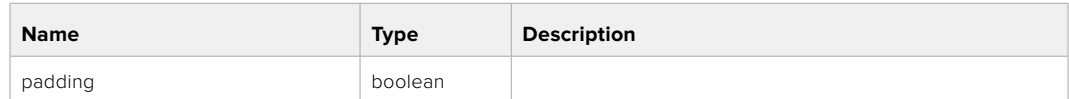

#### **Response**

**200 - OK**

- **400 Padding is not supported for this input**
- **404 Channel does not exist**

# GET /audio/channel/{channelIndex}/lowCutFilter

Get the audio input low cut filter for the selected channel

#### **Parameter**

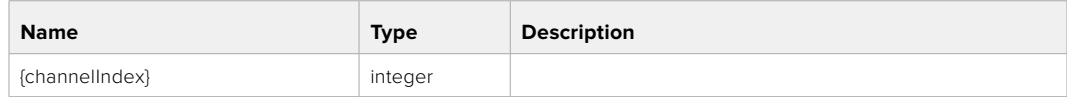

#### **Response**

#### **200 - Currently set low cut filter for the selected channel**

The response is a JSON object.

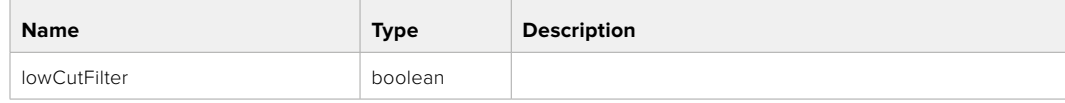

# PUT /audio/channel/{channelIndex}/lowCutFilter

Set the audio input low cut filter for the selected channel

### **Parameter**

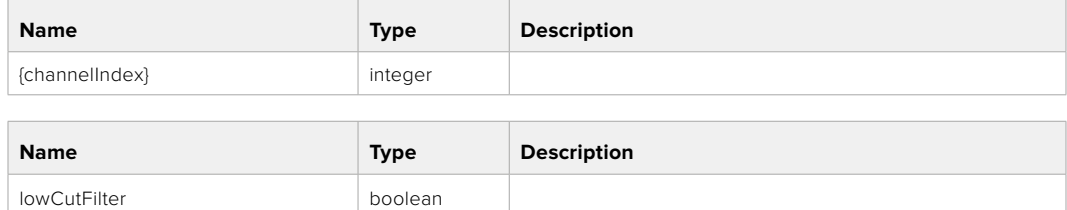

#### **Response**

**200 - OK**

#### **400 - Low cut filter is not supported for this input**

**404 - Channel does not exist**

# GET /audio/channel/{channelIndex}/available

Get the audio input's current availability for the selected channel. If unavailable, the source will be muted

#### **Parameter**

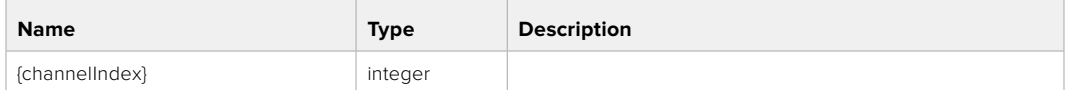

#### **Response**

#### **200 - Currently set availability for the selected channel**

The response is a JSON object.

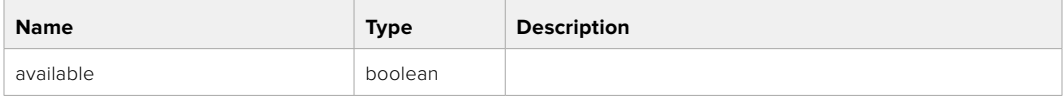

#### **404 - Channel does not exist**

# **Lens Control API**

API For controlling the lens on Blackmagic Design products

#### GET /lens/iris

Get lens' aperture

#### **Response**

#### **200 - OK**

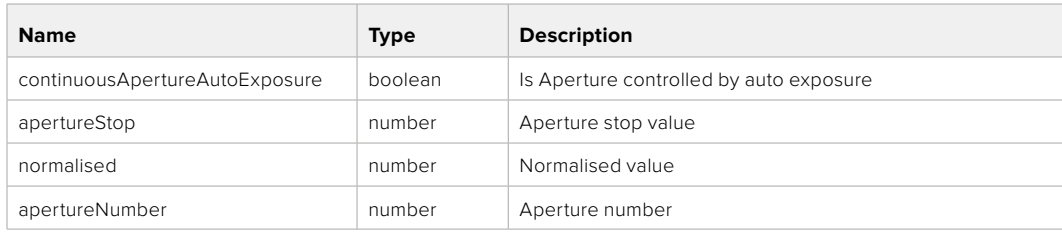

# PUT /lens/iris

Set lens' aperture

#### **Parameter**

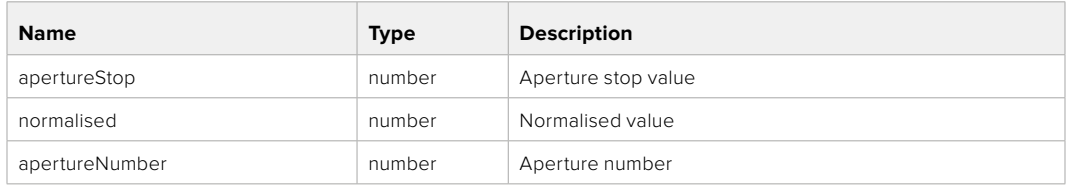

# **Response**

**200 - OK**

# GET /lens/zoom

Get lens' zoom

# **Response**

#### **200 - OK**

The response is a JSON object.

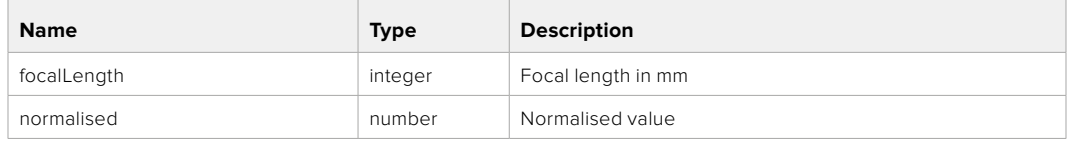

# PUT /lens/zoom

Set lens' zoom

#### **Parameter**

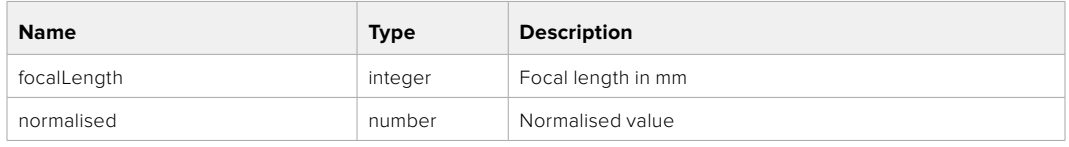

### **Response**

**200 - OK**

#### GET /lens/focus

Get lens' focus

# **Response**

# **200 - OK**

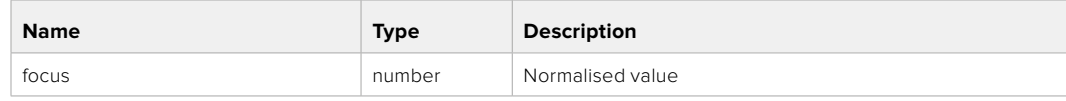

# PUT /lens/focus

Set lens' focus

#### **Parameter**

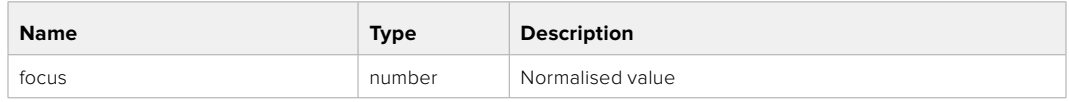

#### **Response**

**200 - OK**

### PUT /lens/focus/doAutoFocus

Perform auto focus

**Response**

**200 - OK**

# **Video Control API**

API For controlling the video on Blackmagic Design products

# GET /video/iso

Get current ISO

#### **Response**

#### **200 - OK**

The response is a JSON object.

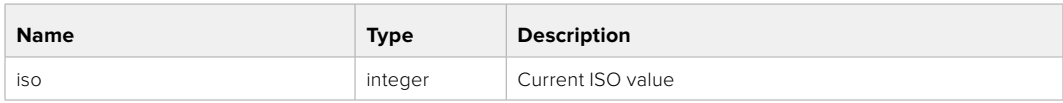

# PUT /video/iso

Set current ISO

#### **Parameter**

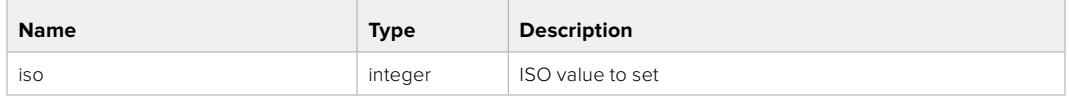

#### **Response**

# GET /video/gain

Get current gain value in decibels

# **Response**

# **200 - OK**

The response is a JSON object.

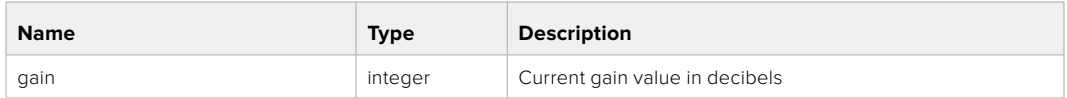

# PUT /video/gain

Set current gain value

# **Parameter**

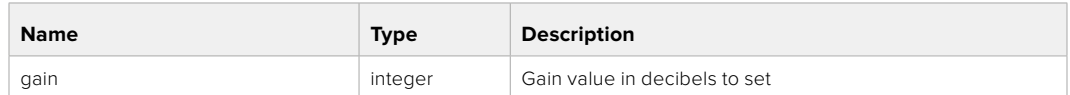

#### **Response**

**200 - OK**

# GET /video/whiteBalance

Get current white balance

#### **Response**

#### **200 - OK**

The response is a JSON object.

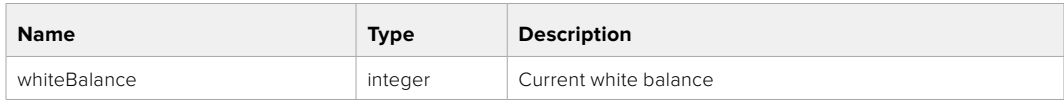

# PUT /video/whiteBalance

Set current white balance

#### **Parameter**

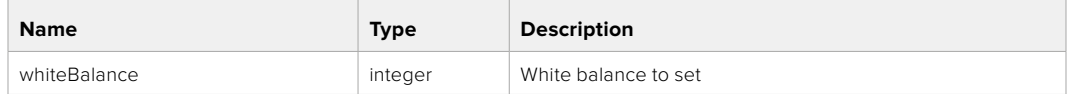

#### **Response**

**200 - OK**

# PUT /video/whiteBalance/doAuto

Set current white balance automatically

### **Response**

# GET /video/whiteBalanceTint

Get white balance tint

### **Response**

#### **200 - OK**

The response is a JSON object.

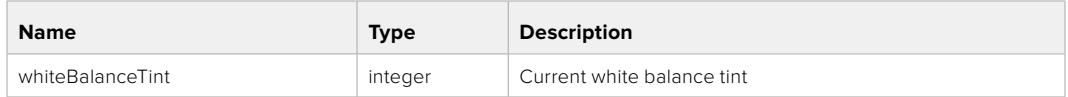

# PUT /video/whiteBalanceTint

Set white balance tint

# **Parameter**

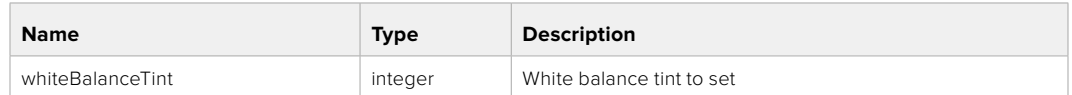

#### **Response**

**200 - OK**

# GET /video/ndFilter

Get ND filter stop

#### **Response**

#### **200 - OK**

The response is a JSON object.

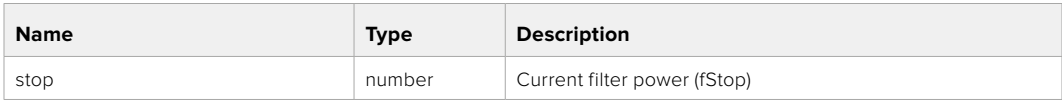

# PUT /video/ndFilter

Set ND filter stop

#### **Parameter**

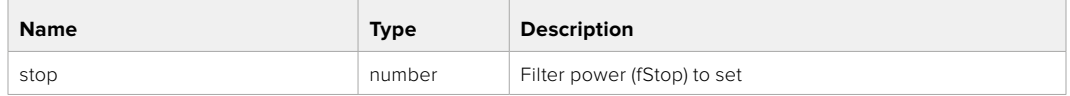

#### **Response**

# GET /video/ndFilter/displayMode

Get ND filter display mode on the camera

#### **Response**

#### **200 - OK**

The response is a JSON object.

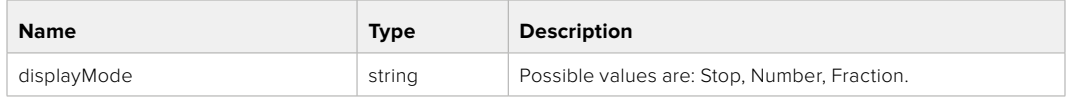

# PUT /video/ndFilter/displayMode

Set ND filter display mode on the camera

#### **Parameter**

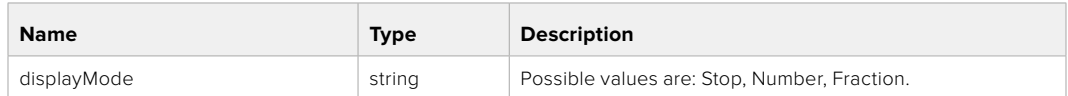

#### **Response**

**200 - OK**

#### GET /video/shutter

Get current shutter. Will return either shutter speed or shutter angle depending on shutter measurement in device settings

# **Response**

#### **200 - OK**

The response is a JSON object.

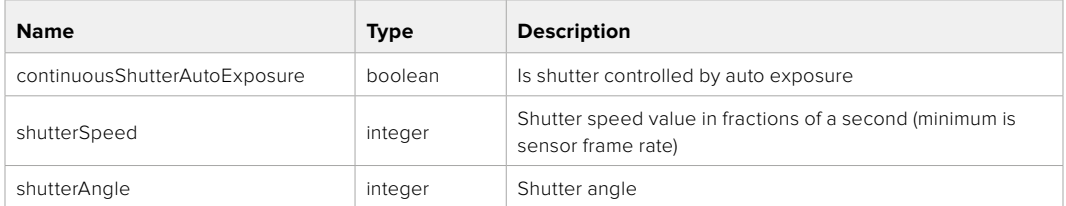

# PUT /video/shutter

Set ND filter display mode on the camera

# **Parameter**

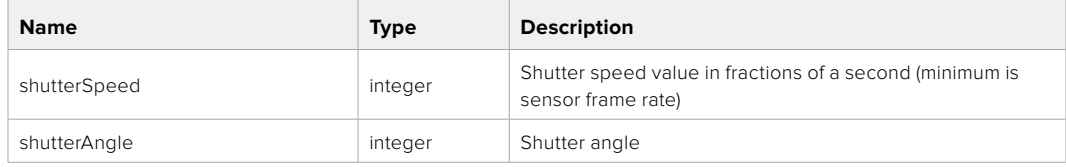

# **Response**

# GET /video/autoExposure

Get current auto exposure mode

# **Response**

# **200 - OK**

The response is a JSON object.

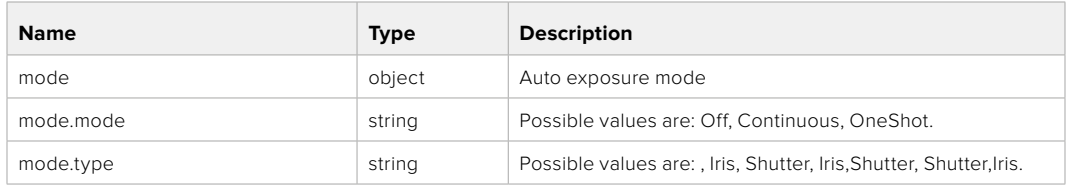

# PUT /video/autoExposure

Set auto exposure

#### **Parameter**

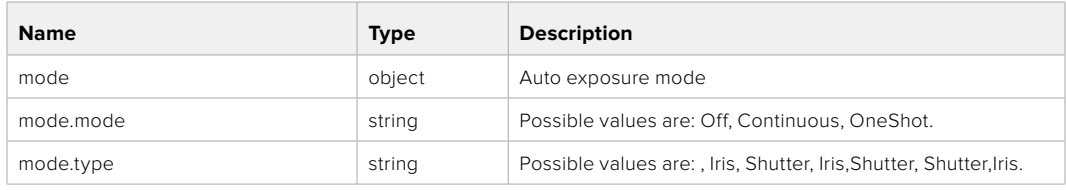

#### **Response**

**200 - OK**

# **Color Correction Control API**

API For controlling the color correction on Blackmagic Design products based on DaVinci Resolve Color Corrector

# GET /colorCorrection/lift

Get color correction lift

#### **Response**

# **200 - OK**

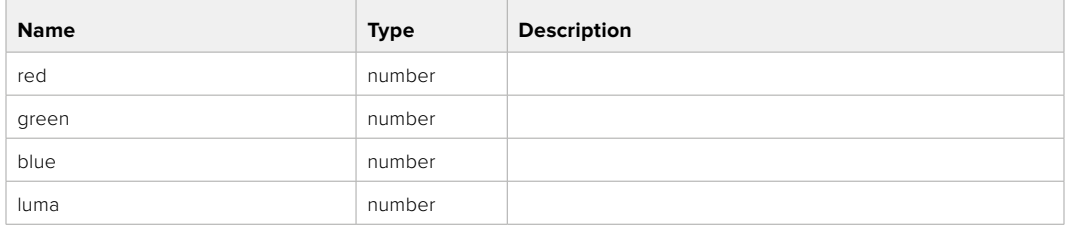

# PUT /colorCorrection/lift

Set color correction lift

# **Parameter**

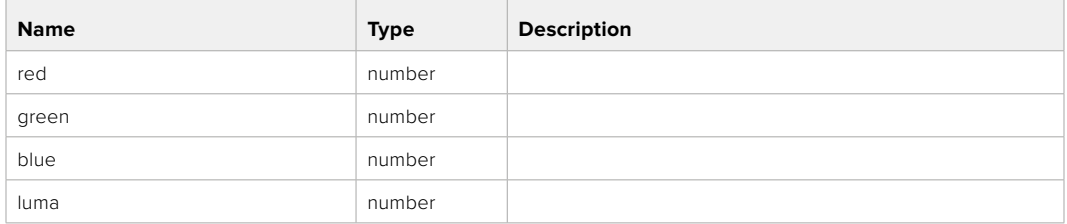

#### **Response**

**200 - OK**

# GET /colorCorrection/gamma

Get color correction gamma

# **Response**

#### **200 - OK**

The response is a JSON object.

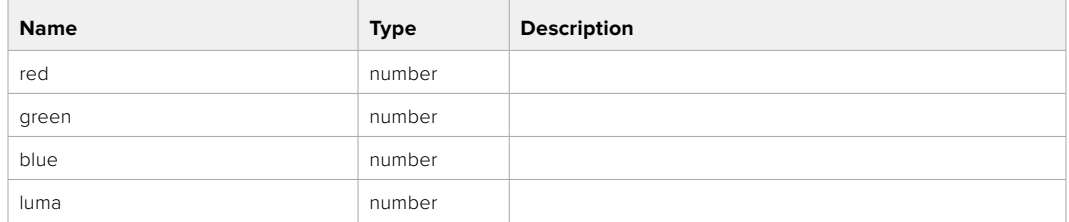

# PUT /colorCorrection/gamma

Set color correction gamma

#### **Parameter**

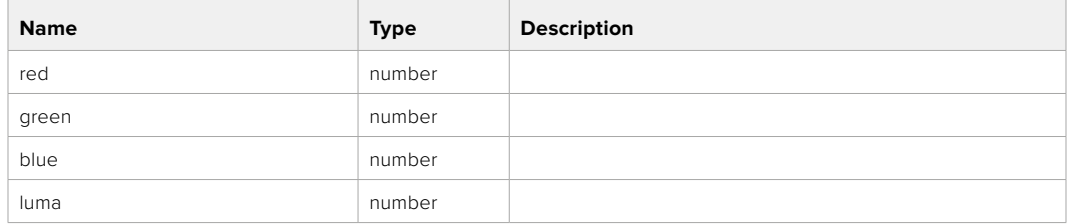

### **Response**

# GET /colorCorrection/gain

Get color correction gain

# **Response**

# **200 - OK**

The response is a JSON object.

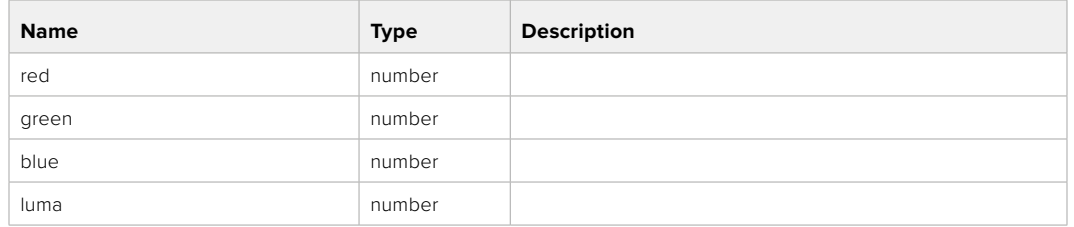

# PUT /colorCorrection/gain

Set color correction gain

#### **Parameter**

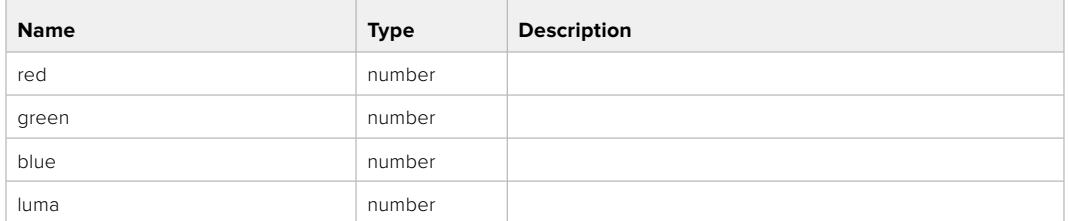

# **Response**

**200 - OK**

# GET /colorCorrection/offset

Get color correction offset

# **Response**

#### **200 - OK**

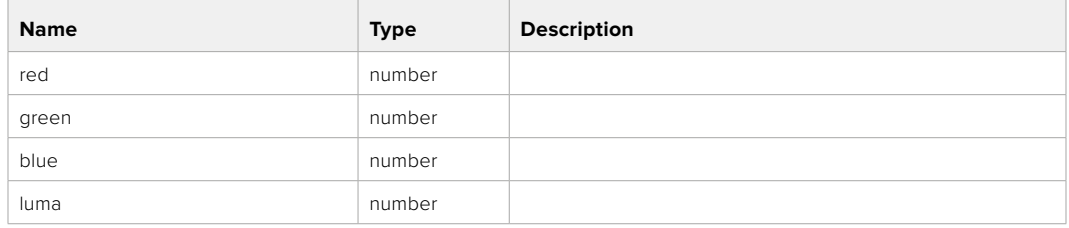

# PUT /colorCorrection/offset

Set color correction offset

# **Parameter**

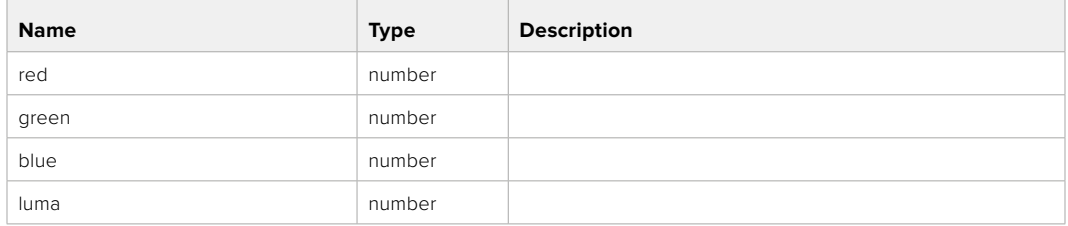

#### **Response**

**200 - OK**

# GET /colorCorrection/contrast

Get color correction contrast

# **Response**

#### **200 - OK**

The response is a JSON object.

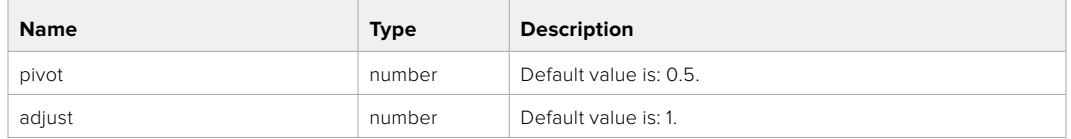

# PUT /colorCorrection/contrast

Set color correction contrast

#### **Parameter**

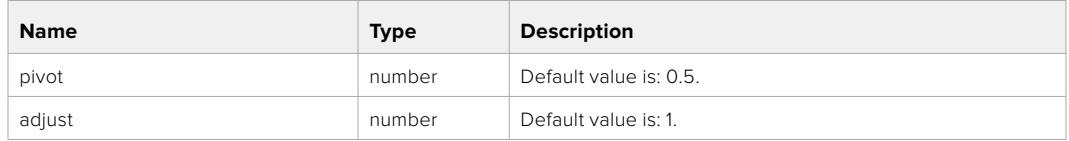

#### **Response**

**200 - OK**

# GET /colorCorrection/color

Get color correction color properties

#### **Response**

#### **200 - OK**

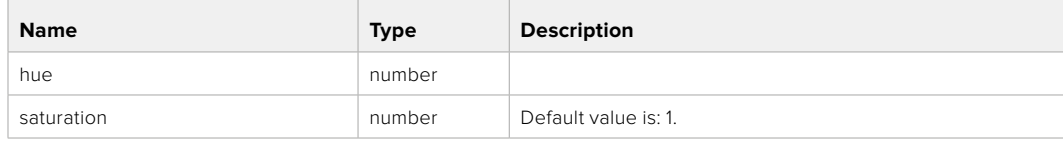

# PUT /colorCorrection/color

Set color correction color properties

#### **Parameter**

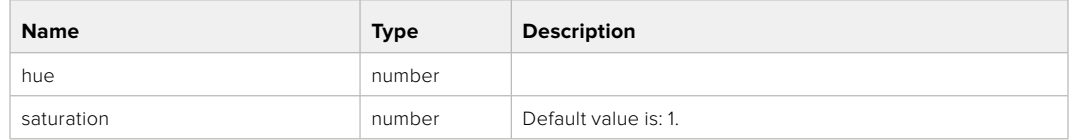

# **Response**

**200 - OK**

# GET /colorCorrection/lumaContribution

Get color correction luma contribution

# **Response**

# **200 - OK**

The response is a JSON object.

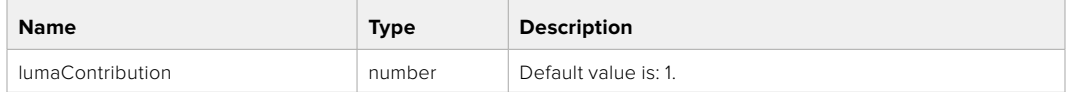

# PUT /colorCorrection/lumaContribution

Set color correction luma contribution

#### **Parameter**

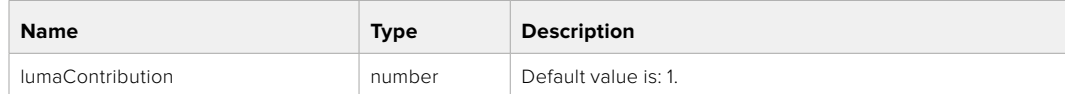

# **Response**